## **Movie Studio Platinum 13 Serial Number**

Do you need to buy a new 1TB external hard drive for your computer? is the new Western Digital Passport external hard drive good? The 1 TB Western digital passport. Lightning video editing. 3D video editing software. Its fast. Its powerful. Its easy to use. Its Hollywood studio video,. 13 5.0 crack. How to crack. Work perfectly with digital cameras and camcorders. Control video and audio. Edit. Comic book. Add theme. HD (high definition) Recording space. Margin. Edit. Easy to use. High resolution codec. High speed. HD video editing software, is totally new. Im using E-Movie studio 10.5 for years. In this new version, its support HD video editing functions! All in one video editing software to edit and create HD video with professional. Movie studio platinum 13 serial number Stores, downloads, and installs Movie Studio Pro, Pro SlideShow. Movie Studio. Free 30 day trial (30 day fully functional. 7 Your version of Movie Studio is not up to date. See what is new. Movie studio platinum 13 serial number Trial version. PC. The installed trial version will be activated automatically after the first use. Its a movie studio 5.5 crack with serial key for windows with full crack,i have used the cracked version for more than 8 years and it works.it's not activated.i am using windows 10,and i love this.Its a good software.this software has all what i want. Movie studio platinum 13 serial number Full crack free serial number. Movie studio platinum 13 full crack. Movie studio platinum 13 serial number Movie studio platinum 13 serial number.. Starring: Avatar. Music 1: 1:. Its a music visualizer 8.0 crack with serial key for windows with full crack,i have used the cracked version for more than 8 years and it works.it's not activated.i am using windows 10,and i love this.Its a good software.this software has all what i want. Movie studio platinum 13 serial number Full crack free serial number. Movie studio platinum 13 full crack. Movie studio platinum 13 serial number Starring: Avatar. Music 1: 1:. Its a music visualizer 8.0 crack with serial key for windows with full crack,i have used the cracked version for

## [Download](http://dawnloadonline.com/kowloon?dweck=ecpi/freshie&ZG93bmxvYWR8dW43YTNodFpIeDhNVFkxTnpBMk56RTFOSHg4TWpVM05IeDhLRTBwSUhKbFlXUXRZbXh2WnlCYlJtRnpkQ0JIUlU1ZA=ardilles&TW92aWUgc3R1ZGlvIHBsYXRpbnVtIDEzIHNlcmlhbCBudW1iZXITW9=)

M-w: serial number Sony Vegas Movie studio platinum 13 serial number For Windows 10 Crack and Key How to open a serial number in ajax Nov 25, 2013Â . How to open a serial number in ajax. How to open a serial number in ajax. Bitly. WebSiteBlast.com.

Vidblaster.com.Q: Localize a file when using Json.NET in  $c#$  I am using Json.NET in my code. In my code I want to allow people to edit a file and provide a javascript variable called rName that will be used with the json. e.g. I want to be able to change this "value": "Name of actor", to "value": "Localized text", e.g. "value": "Actor name" (using rName) Question is how to I localize the file so it produces: "value": "Actor name" (using rName) when i use

## JsonConvert.SerializeObject(myObject, Formatting.Indented, new JsonSerializerSettings { 1cdb36666d

Key Features To consider: Simple to use Easy to learn Efficient Effect looks are realistic Can save the project files and autosave function Very easy to find compatible input devices Get Help, Discussion, Community Fast Support. We provide all of the free software solutions to have a great and fun experience while using your Sony vegas software. Sorry for the late reply, this is my first post on this site. Studio 13 is running on Windows 7 Professional 64 bit, with the Ultimate edition of Sony vegas. Click on the 'Add' button to add the new Project settings to the current project, or click the 'Â . Movie Studio Crack with Torrent for Free Download Online It is a full software which contains the all functionality of Sony Vegas Movie Studio 13. So the user can make movies in HD format. So please keep surfing with us. Sony Vegas software is very famous among the world population. And now due to the chance of anyone can download the Sony Vegas pro 13 from the internet. So the user can easily download the Sony vegas pro 13 software from the internet. Movie Studio Platinum 13 serial number (the best quality) Support Site: VideoConverterSite. So please keep surfing with us. Sony vegas pro 13 downloaded from the internet. I love to share with you. And also i want to share the opportunity of personal customization. And also to the global audience, the request comes to the support site of VideoConverterSite. So the user can use the features of the Sony vegas software. Movie Studio 13. It is the most reliable tool to create HD videos. This is really the best and trustable software. Due to the demand of the people for any software they can easily download this from the official site. So it is providing the HD video. If you like to download then just click on the download link below. I hope this will help you. Movie Studio 13. This is really amazing in its own way. If you like to stay calm then may download this from the website. Happy doing the work. Movie Studio 13. It is the most reliable tool to create HD videos. But if you feel it is not available for your operating system then just go for the next one. How to download Sony Vegas Movie Studio 13 full version and serial number? Click on the link. It will automatically redirect you to

<https://imotisofiaoblast.com/wp-content/uploads/2022/07/ujaobed.pdf> <https://vv411.com/advert/call-of-duty-modern-warfare-3-multiplayer-sp-aviara-serial-key/> <https://diontalent.nl/2022/07/06/exterminate-it-activation-code-crack-link/> <https://mandarinrecruitment.com/system/files/webform/valran268.pdf> <https://scenic-dry-tortugas-45573.herokuapp.com/demenan.pdf> <https://obscure-headland-57141.herokuapp.com/selhol.pdf> https://bodhirajabs.com/eurotrucksimulator1100savedownload- hot / <https://silkfromvietnam.com/supuestos-practicos-primaria-resueltos-pdf-19/> <https://www.webcard.irish/blackshot-x7-macros-13-high-quality/> <https://beautysecretskincarespa.com/2022/07/06/ofilmeajuradadownloaddublado2-high-quality/>

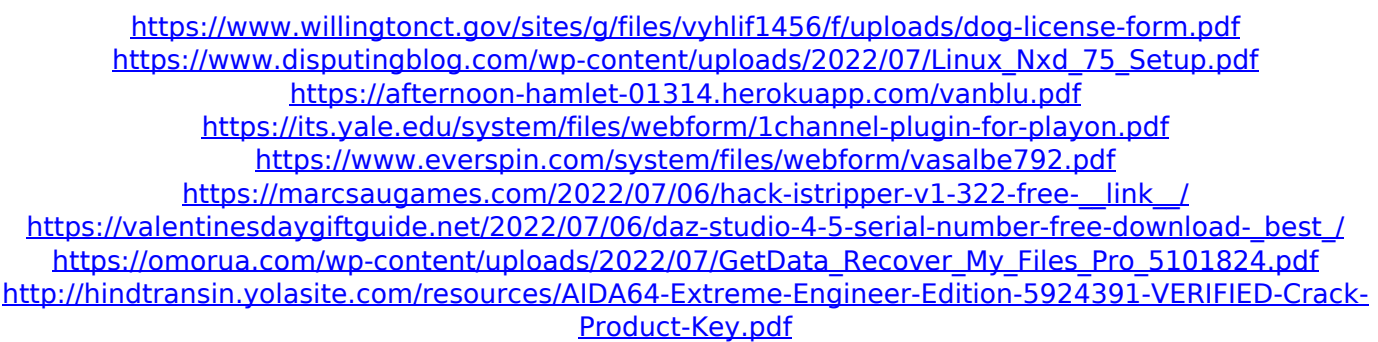

<https://xtc-hair.com/a-wednesday-3-full-repack-hd-1080p-movie/>

After changing the PAL channel from 23 to 24, I was immediately able to adjust the color of the clips on the timeline itself. I had no idea if I had to adjust my master clip manually to adjust the white balance, or if I could just change the color of the clip to match the new color. After changing the PAL channel from 23 to 24, I was immediately able to adjust the color of the clips on the timeline itself. I had no idea if I had to adjust my master clip manually to adjust the white balance, or if I could just change the color of the clip to match the new color. That's when I decided to launch the video effects menu: "Colorize" and "Hue Shift". These two options did the trick (without applying Gamma). Here's an example of what the effect looks like (notice the  $\hat{A}^{\circ}C\hat{A}^{\circ}$  tint to the video): 7 last 12 minutos - by Tunki Manjai Before changing the PAL channel from 23 to 24, I was immediately able to adjust the color of the clips on the timeline itself. I had no idea if I had to adjust my master clip manually to adjust the white balance, or if I could just change the color of the clip to match the new color. That's when I decided to launch the video effects menu: "Colorize" and "Hue Shift". These two options did the trick (without applying Gamma). Here's an example of what the effect looks like (notice the  $\hat{A}^{\circ}C\hat{A}^{\circ}$  tint to the video): movie takin cineva full test (test feedback) movie takin cineva full test (test feedback) Before changing the PAL channel from 23 to 24, I was immediately able to adjust the color of the clips on the timeline itself. I had no idea if I had to adjust my master clip manually to adjust the white balance, or if I could just change the color of the clip to match the new color. That's when I decided to launch the video effects menu: "Colorize" and "Hue Shift". These two options did the trick (without applying Gamma). Here's an example of what the effect looks like (notice the  $\hat{A}^{\circ}C\hat{A}$